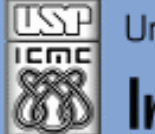

Universidade de São Paulo - São Carlos, SP

Instituto de Ciências Matemáticas e de Computação

*Aula 04*

**USP - ICMC - SSC SSC 0801 - 1o. Semestre 2013**

# **Disciplina de Introdução à Ciência da Computação Laboratório de ICC – (Estatística)**

**Prof. Fernando Santos Osório (Prática) / Prof. Cláudio Toledo (Teoria) Email: fosorio [at] { icmc. usp. br , gmail. com } Página Pessoal: http://www.icmc.usp.br/~fosorio/ WIKI ICMC: [http://wiki.icmc.usp.br/index.php/SSC-801-2013\(fosorio\)](http://wiki.icmc.usp.br/index.php/SSC-801-2013(fosorio))**

**PAE: Maurício Dias (Doutorando CCMC – LRM) Monitores: < a definir >**

Março 2013 1

### **Agenda:**

**1. Programas em "C" Desvio Condicional IF Laço FOR Laço WHILE e DO-WHILE Controle de Fluxo do Laço: Break, Exit, "flag"**

**Informações Complementares a Atualizadas: Consulte REGULARMENTE o material disponível na WIKI ICMC: <http://wiki.icmc.usp.br/index.php/SSC-801> ou [http://wiki.icmc.usp.br/index.php/SSC-801-2013\(fosorio\)](http://wiki.icmc.usp.br/index.php/SSC-801-2013(fosorio)) e também: STOA USP**

**{**

## **Laço FOR**

**Média Simples com Laço Infinito (FOR)**

```
Linguagem "C" : Exemplo de um típico programa em "C"
```
**#include <stdio.h> #include <stdlib.h>**

```
int main(int argc, char *argv[])
```
 **float media, n1, n2; int i;**

```
 for (; ; ) {
```

```
 printf ("Aluno %d\n",i);
```

```
 printf ("Nota 1: "); scanf ("%f",&n1);
```

```
 printf ("Valor digitado: %.2f\n",n1);
```

```
 printf ("Nota 2: "); scanf ("%f",&n2);
```

```
 printf ("Valor digitado: %.2f\n",n1);
```

```
 media = (n1+n2)/2.0;
```

```
 printf ("Media Simples: %.2f\n",media);
```

```
if (media >= 5.0) { printf ("Aprovado!\n"); } else { printf ("Reprovado!\n"); }
```

```
 }
  system("PAUSE");
 return 0;
```
**{**

## **Laço WHILE**

**Média Simples com Laço Infinito (WHILE)**

```
Linguagem "C" : Exemplo de um típico programa em "C"
```
**#include <stdio.h> #include <stdlib.h>**

```
int main(int argc, char *argv[])
```

```
 float media, n1, n2; int i=1;
```

```
while (1) \{ printf ("Aluno %d\n",i);
  printf ("Nota 1: "); scanf ("%f",&n1);
  printf ("Valor digitado: %.2f\n",n1);
  printf ("Nota 2: "); scanf ("%f",&n2);
  printf ("Valor digitado: %.2f\n",n1); 
 media = (n1+n2)/2.0;
 printf ("Media Simples: %.2f\n",media);
if (media \geq 5.0) { printf ("Aprovado!\n"); } else { printf ("Reprovado!\n"); }
```

```
 i++;
```
 **}**

```
 system("PAUSE");
return 0;
```
4 Março 2013 **}**

**Linguagem "C" : Exercício**

- **1) Faça um programa que:**
- • **Leia duas notas de um aluno, calcule e exiba na tela a média simples**
- • **Repita isto "infinitas vezes"**

#### **2) Faça um programa que:**

- • **Leia duas notas de um aluno, calcule e exiba na tela a média simples**
- • **Repita isto tantas vezes quanto o usuário desejar... Perguntar: Deseja entrar mais dados ? (0 = Não, 1 = Sim) ou Perguntar: Deseja entrar mais dados ? (s/n)**

#### **Linguagem "C" : Exercício**

- **3) Faça um programa que:**
- • **Leia duas notas de um aluno > Não aceite notas inválidas! Notas devem ser valores entre 0 e 10**
- • **Calcule a média simples e exiba na tela**
- • **Repita isto tantas vezes quanto o usuário desejar... > Deseja entrar mais dados ? Sim/Não Não aceite uma resposta incorreta a pergunta de continuar**

**Linguagem "C" : Exercício**

- **4) Faça um programa que:**
- • **Implemente um laço de leitura de dados de uma data Dados: Dia, Mês e Ano**
- **Verifique se a data é VÁLIDA**
- • **Exiba na tela uma mensagem se a data é VÁLIDA ou INVÁLIDA**

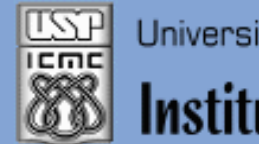

Instituto de Ciências Matemáticas e de Computação

#### **INFORMAÇÕES SOBRE A DISCIPLINA**

**USP - Universidade de São Paulo - São Carlos, SP ICMC - Instituto de Ciências Matemáticas e de Computação SSC - Departamento de Sistemas de Computação**

**Prof. Fernando Santos OSÓRIO Web institucional: http://www.icmc.usp.br/ssc/ Página pessoal: http://www.icmc.usp.br/~fosorio/ E-mail: fosorio [at] icmc. usp. br ou fosorio [at] gmail. com PAE Maurício Dias – E-mail: macccdias [at] icmc.usp.br**

**Disciplina de Lab. de Introdução a Ciência da Computação Web disciplina: Wiki ICMC** 

- **http://wiki.icmc.usp.br/index.php/SSC-801-2013(fosorio)**
- **> Programa, Material de Aulas, Critérios de Avaliação,**
- **> Trabalhos Práticos, Datas das Provas, Notas**